## **2. Material und Methoden**

### *2.1.* **Patienten- und Kontrollkollekiv**

Es wurden retrospektiv 43 Plazenten von Patientinnen mit hypertensiven Schwangerschaftserkrankungen (HSE) sowie 75 Plazenten einer dem Schwangerschftsalter entsprechenden Kontrollgruppe untersucht.

Die Zusammenstellung der Gruppen erfolgte nach Reevaluierung der Krankenakte. Das Kollektiv stammt von HSE-Patientinnen, die in den Jahren 1996-1998 in der Frauenklinik & Hochschulambulanz der Charité, Campus Benjamin Franklin, entbunden haben. Untersucht wurden ausschließlich Plazenten von Schwangeren mit Präeklampsie und HELLP-Syndrom nach den Richtlinen der ISSHP. Zusätzliche Einschlusskriterien waren eine SSW > 24+0 und Alter der Patientinnen unter dem 40. LJ. Ausgeschlossen wurden Patientinnen mit bekanntem Diabetes mellitus, Gestationsdiabetes, chronischer Hypertonie, vorbestehender Proteinurie, Mehrlingsschwangerschaften sowie Infektionen sub partu (siehe Tabelle 5).

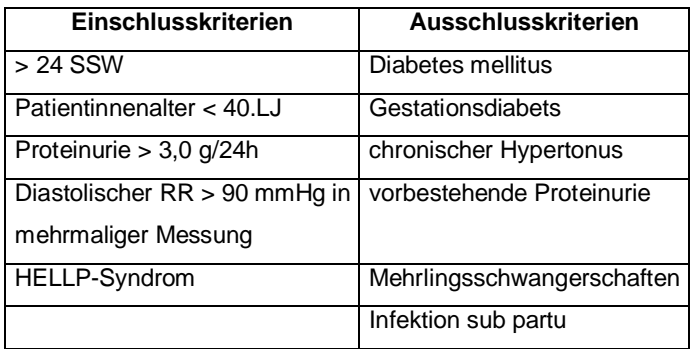

#### **Tabelle 5: Ein-und Ausschlusskriteirien für das Patientenkollektiv mit HSE**

Das Kollektiv der Kontrollgruppe umfasste 75 Fälle, das sich aus 31 Patientinnen der Frauenklinik & Hochschulambulanz der Charite Campus Benjamin-Franklin, sowie aus 44 Patientinnen der Frauenklink der Charité, Campus Rudolf-Virchow, zusammensetzte. Eingeschlossen wurden Patientinnen, die folgende Diagnosen bei Entbindung aufwiesen: Normale Entbindung, vorzeitiger Blasensprung, Cervixinsuffizienz, vorzeitige Plazentalösung, pathologisches CTG sowie 2 Fälle mit Spätabort (21. und 22. SSW).

Das entsprechende Plazentagewebe wurde uns, als in Paraffin eingebettete Päparateblöckchen, freundlicherweise von den Kollegen des pathologischen Institutes der Charité, Campus Rudolf Virchow, Abteilung Plazentapathologie (Leitung: Prof. Dr. med Vogel), bzw. dem Insitut für Pathologie der Charité, Campus Benjamin Franklin (Direktor: Prof. Dr. med. H. Stein), zur Verfügung gestellt.

## **2.2. Weiterverarbeitung der Paraffinblöcke**

Von den Paraffinblöcken wurden im pathologischen Institut von Prof. Dr. med. H. Pickartz (Berlin-Spandau), mit Hilfe eines Rotationsmikrotoms, Serienschnitte mit einer Dicke von 5 µm gefertigt.

Alle Schnitte wurden dann bei Raumtemperatur in einer absteigenden Alkoholreihe unter dem Abzug entparaffinisiert:

- Zweimal in 100% Xylol ( je 5 min.)
- Einmal in 100% Aceton (10 min.)
- Einmal in Aceton/Trispuffer im Verhältnis 1:1 (10 min.)
- Einmal in 100% Trispuffer (10 min.)

Als routinehistologische Untersuchung (Kontrolle) wurde von allen Schnitten eine Hämatoxylin-Eosin-Färbung angefertigt (siehe Abb.9 und 10).

Bei der weiteren Verarbeitung der Schnitte wurden die jeweiligen Inkubationsschritte in einer feuchten Kammer durchgeführt, um das Austrocknen der Präperate zu vermeiden.

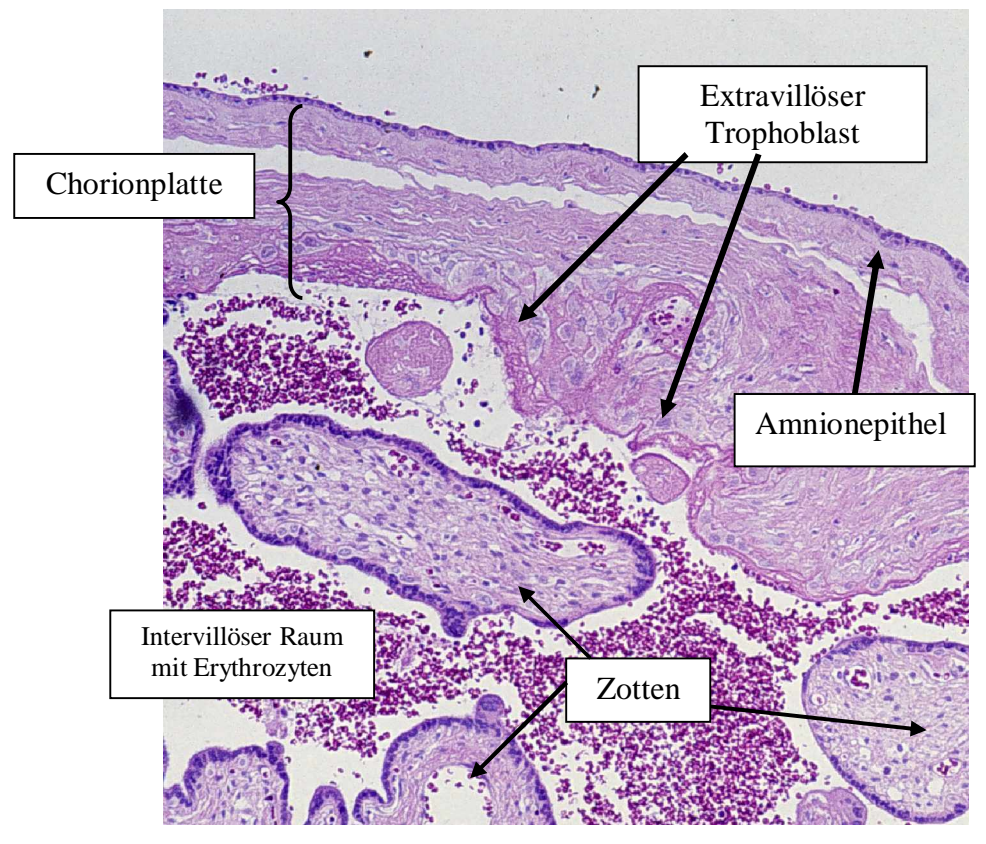

**Abb.9: HE-Färbung einer Plazenta der 26. SSW mit HELLP-Syndrom, Vergrößerung 1:10.** Dargestellt ist der fetale Plazentaanteil mit Chorionplatte, intervillösem Raum und Teilen des Zottenbaums. In der Chorionplatte sind EVT zu erkennen.

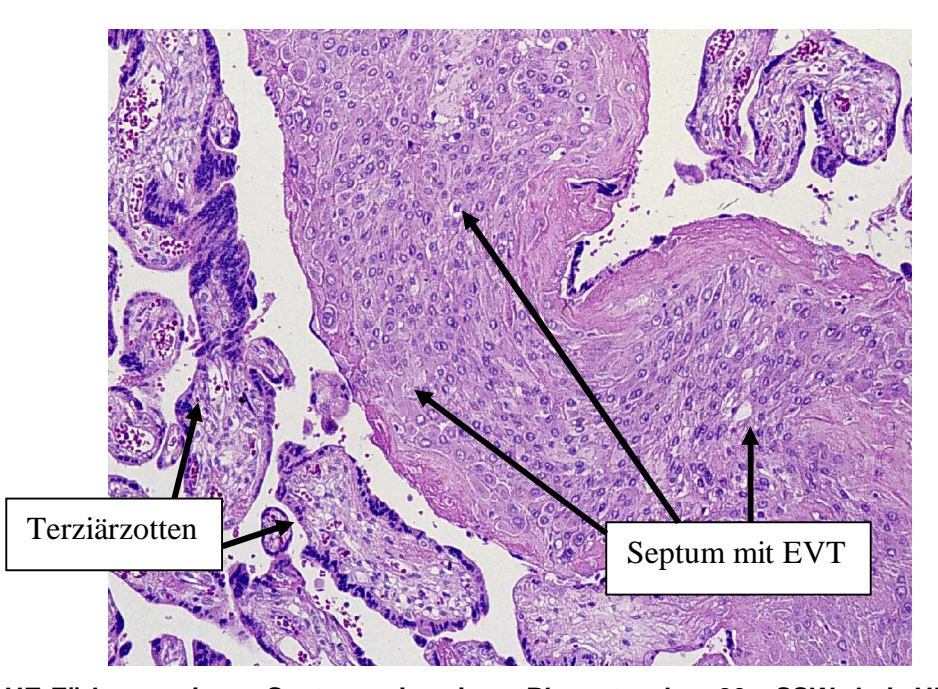

**Abb.10: HE-Färbung eines Septums in einer Plazenta der 26. SSW bei HELLP-Syndrom, Vergrößerung 1:10.** Im Zentrum sieht man ein großes Septum umgeben vom Zottenbaum. Im Septum befinden sich reichlich EVT (große, runde, spiegeleiförmige Zellen).

#### **2.3. Immunhistochemie**

Zum Nachweis der einzelnen EGF-Rezeptoren im Plazentagewebe, wurde die Immunhistochemie verwendet, die eine Lokalisierung des Antigens ermöglicht. Für den Nachweis des HER-1/EGF-R wurde in dieser Arbeit die APAAP-Methode verwendet. Zur Unterscheidung zwischen invasiven, extravillösen Trophoblasten und Deziduazelle im Bereich der Zellsäulen und der Basalplatte, wurden Markierungen mit Anti-Human-Cytokeratin und Anti-Vimentin angefertigt. Hierfür wurde die ABC-Methode eingesetzt, ebenso für die Rezeptoren HER-2, HER-3 und HER-4. Die jeweilige Methode bietet, entsprechend der nicht aufgeführten Vorversuche, die besten Expressionsergebnisse.

#### **2.3.1. Grundlagen der APAAP Methode**

Die Durchführung dieser Methode basiert auf der Beschreibung durch Cordell et al (Cordell, et al., 1984). Die Abkürzung APAAP steht für Alkalische-Phosphatase-Anti-Alkalische-Phosphatase und beschreibt einen Komplex aus dem Enzym alkalische Phosphatase und dem dagegen gerichteten Antikörper anti-alkalische Phosphatase. Diese präformierten, löslichen Enzym-Antikörper-Komplexe werden durch eine Überschuß-Inkubation des Antikörpers mit dem Enzym gewonnen. Anschließend können die entsprechenden Präzipitate entfernt werden.

Folgende Arbeitsschritte werden bei der APAAP-Methode durchgeführt:

Zunächst wird die Gewebeprobe mit dem primären unkonjugierten Antikörper beschichtet. Hierauf trägt man den unkonjugierten Sekundärantikörper, auch Brückenantikörper genannt, auf, um anschließend den löslichen Enzym-Antikörper-Komplex und zuletzt die Substratlösung hinzuzufügen.

Der Primärantikörper sowie der Antikörper des Enzym-Immun-Komplexes sollten aus derselben Spezies stammen, damit der Sekundärantikörper diese beiden miteinander verbinden kann. Der Brückenantikörper muss dabei zwei Anforderungen erfüllen:

Er muss gegen Immunglobuline der Spezies gerichtet sein, aus der sowohl der Primärantikörper, als auch die im Immunkomplex gebundenen Antikörper stammen; und er muss im Überschuss vorliegen, damit einer der beiden Fab-Arme an den Primärantikörper bindet und der andere für den Antiköper aus dem Enzym-Immun-Komplex zur Verfügung steht.

Als Primär- und Immunkomplexantikörper dienen monoklonale Maus-Antikörper. Als Brückenantikörper nutzt man polyklonale Kaninchen-Anti-Maus IgG. Bei polyklonalen Primärantikörpern muss ein zusätzlicher Schritt mit einem zweiten Brückenantikörper (Maus-Anti-Kaninchen IgG) eingeführt werden.

Der APAAP-Komplex besteht aus zwei Molekülen alkalischer Phosphatase und einem dazugehörigen Antikörper. Somit wird die Sensitivität der Methode durch eine größere Zahl von Enzymmolekülen, die pro Gewebsantigen zur Verfügung stehen, erhöht. Die Reaktionsstärke kann bei dieser Färbetechnik durch wiederholte Inkubation mit dem Brückenantikörper und dem APAAP-Komplex gesteigert werden.

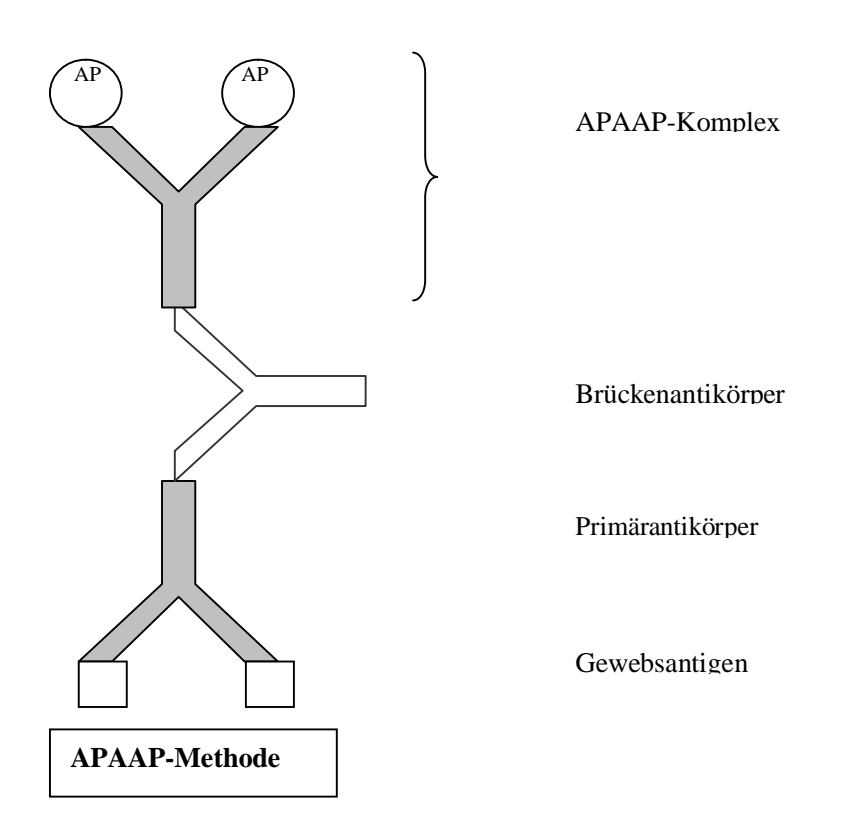

**Abb.12: Die APAAP-Methode:** Vorgeformte Immunkomplexe reagieren mit Brückenantikörpern. Dabei müssen der Primärantikörper und der Antikörper des Enzym-Immunkomplexes aus derselben Spezies stammen

Immunenzymatische Färbemethoden nutzen eine Enzym-Substatreaktion, um farbloses Chromogen in ein gefärbtes Enzymprodukt umzuwandeln. Das Enzym dient dabei als Katalysator der chemischen Reaktion, um diese zu beschleunigen.

Die alkalische Phosphatase ist ein Enzym, gewonnen aus dem Darm von Kälbern, das mit organischen Phosphatestern reagiert, sie hydrolysiert und dadurch Posphatgruppen transferiert. Metallionen wie Mg²+, Ca²+ und Mn²+ dienen als wichtige Aktivatoren des Enzyms. Eine im Gewebe eventuell vorhandene endogene alkalische Phosphatase-Aktivität kann durch Zugabe von 0,2 - 1 mM Levaminsol zur Substatlösung unterdrück werden.

Als Substrat der alkalischen Phosphatase wird Naphtholphosphatesther zu Phenolphosphatkomponenten und Phosphaten hydrolysiert. Die Phenole regieren anschließend mit farblosen Diazoniumsalzen, den Chromogenen, zu unlöslichen Azolfarbstoffen. Dabei können verschiedene Kombinationen von Substrat und Chromogen eingesetzt werden. In unserer Untersuchung wurde das Chromogen Fuchsin verwendet, welches ein rotes Reaktionsprodukt liefert, das teilweise in organischen Lösungsmitteln löslich ist. Daher wurden abschließend nicht-alkoholische Gegenfärbemethoden und wasserlösliche Eindeckmittel verwendet.

## **2.3.1.1. Das Färbeverfahren für HER-1 / EGF-R**

- 1. Vorbereitung der Schnitte zur Epitopdemaskierung
	- Überschüssige Flüssigkeit vom Objektträger entfernt.
	- 100 µl Proteinase K (Firma Merck Kat.Nr. 1073930010) pro Schnitt über 7 min inkubiert.
	- Dreimal gespült mit Tris-Puffer.
	- Überschüssige Flüssigkeit entfernt (ab hier in feuchter Kammer weitergearbeitet).
	- Unspezifische Bindungsstellen mit 100 µl fötalem Kälberserum (FCS) pro Schnitt - für 30 min abgedeckt.
	- Überschüssiges Serum nur abgeklopft.
- 2. Primärer monoklonaler Mouse Anti EGF-R Ab-10 (Clone 111.6) der Firma NeoMarkers (Kat.-Nr. MS-378-P1).
	- 200 µl pro Schnitt in der Verdünnung 1:50 aufgetragen (mit Tris-Puffer plus 1,5 % FCS).
	- Über Nacht bei 4° C inkubiert.
	- Dreimal mit Trispuffer abgespült und überschüssige Flüssigkeit entfernt.
- 3. Brückenantikörper: Rabbit-Anti-Mouse-IgG der Firma Dianova (code 315-005- 045).
	- 100 µl pro Schnitt in der Verdünnung 1:40 (mit Tris-Puffer plus 1,5 % FCS).
	- 30 min. bei Raumtemperatur inkubiert.
	- Dreimal mit Trispuffer abgespült und überschüssige Flüssigkeit entfernt.
- 4. APAAP-Komplex: Mouse-Anti-Alkalische-Phosphatase-IgG der Firma Dianova (Kat.-Nr. M800).
	- 100µl pro Schnitt in der Verdünnung 1:40 augetragen (mit Tris-Puffer plus 1,5 % FCS).
	- 30 min. bei Raumtemperatur inkubiert.
	- Dreimal mit Trispuffer abgespült und überschüssige Flüssigkeit entfernt.
- 5. Schritte unter 3 und 4 wiederholt nur mit einer Inkubationsszeit von je 10 min. .
- 6. Entwicklung mit dem Fuchsin-Substrat-Chromogen-System der Firma Dako (code K0624).
	- Ansatz Fuchsin-Substat-Chromogen für 2 ml im Messröhrchen:
		- 3 Tropfen (120 µl) Fuchsin Chromogen (Lösung A).
		- 3 Tropfen (120 µl) Activating Agent (Lösung B).
		- Gut vermischt und bei Raumtemperatur inkubieren lassen.
		- Aufgefüllt bis zur 2 ml Markierung mit Pufferlösung (1,760 ml).
		- Gut vermischt.
	- 100 µl des vorbereiteten Substrat-Chromogen-Reagents pro Schnitt aufgetragen.
	- 15 min. bei Raumtemperatur inkubiert.
	- Abgespült mit Aqua bidest.
- 7. Gegenfärbung mit Hämalauenlösung (30 sec.).
- 8. Schnitte in Küvetten für 10 min. unter laufendem Wasser bläuen gelassen.
- 9. Eingedeckt mit wasserlöslicher Kaisers Gyceringelantine (Kat.-Nr. 1.09242.0100)

#### **2.3.2. Grundlagen der Avidin-Biotin-Methode**

Diese Technik nutzt die starke Affinität des Glykoproteins Avidin (oder auch Streptavidin) zum Vitamin Biotin (Hsu and Raine, 1981). Avidin besitzt vier Bindungsstellen für Biotin. Jedoch binden aufgrund der molekularen Konfiguration in der Regel weniger als 4 Biotinmoleküle, so dass mindestens eine Bindungsstelle für einen biotinylierten Sekundärantikörper frei bleibt.

Gegenwärtig werden zwei verschiedene Avidin-Biotin-Färbungen durchgeführt - die Avidin-Biotin-Komplexmethode (ABC) sowie die "markierte Avidin-Biotintechnik" (labled aviden / streptaviden-biotin technique LAB / LSAB). Beide Verfahren benötigen einen biotinylierten Zweitantikörper. Die Biotinylierung ist ein schonender Vorgang, wobei Biotin kovalent an den Antikörper gebunden wird. Freie Bindungsstellen am Avidin des Avidin-Biotin-Komplexes oder enzymgekoppeltes Avidin binden an das Biotin des Brückenantikörpers.

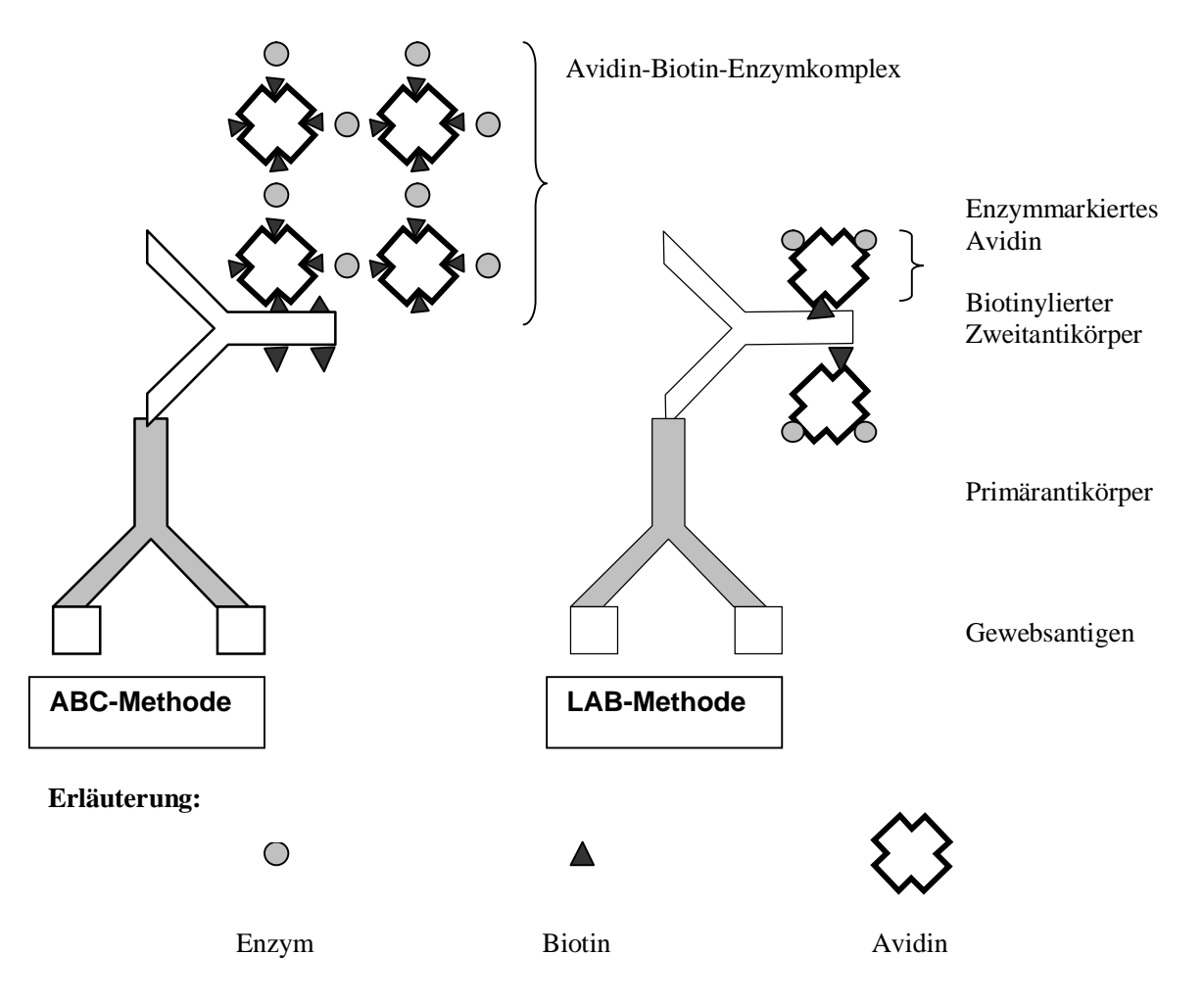

**Abb.13: Die Avidin-Biotin-Methoden:** Vorgeformte Avidin-Biotin-Enzymkomplexe (ABC) oder enzymmarkiertes Avidin (LAB) reagieren mit biotinylierten Sekundärantikörpern.

Folgende Schritte werden bei dieser Methode berücksichtigt:

Nach Inkubation mit dem Primärantikörper wird der gegen ihn gerichtete biotinylierte Zweitantikörper aufgetragen und anschließend der präformierte Avidin-Biotin-Enzymkomplex (ABC) oder das enzymmarkierte Avidin (LAB). Zuletzt wird die Substat-Chromogen-Lösung hinzugegeben. Als Enzym werden häufig Meerrettichperoxidase oder alkalische Phosphatase genutzt. Die in dieser Arbeit verwendete alkalische Phosphatase liefert, wie oben unter der APAAP-Methode dargestellt, mit dem Chromogen Fuchsin ein rotes Reaktionsprodukt.

In der Literatur wurde die LAB / LSAB als ein 4-bis 8-fach empfindlicheres System gegenüber der ABC-Methode beschrieben (Giorno, 1984), weshalb in der vorliegenden Untersuchung ausschließlich die LSAB-Technik eingesetzt wurde.

## **2.3.2.1. Das Färbeverfahren für HER-2, Her-3 und HER-4**

- 1. Vorbereitung der Schnitte zur Epitopendemaskierung.
	- Vorbereitung bei **HER-2**
		- Schnitte in Citratpuffer bei pH 6 gestellt.
		- In der Mikrowelle bei 600 Watt gekocht (20 min.).
	- Vorbereitung bei **HER-3** und **HER-4**
		- Küvetten mit Citratpuffer bei pH 6 im Wasserbad auf 95 °C vogerheizt.
		- Schnitte im Citratpuffer gekocht (10 min.).
	- Auf Raumtemperatur abkühlen lassen (20 min.).
	- Dreimal in Tris-Puffer gespült (mind.2 min.).
	- Überschüssige Flüssigkeit entfernt (ab hier in feuchter Kammer weitergearbeit).
	- Unspezifischer Bindungsstellen mit 100 µl FCS pro Schnitt für 30 min. .abgedeckt
	- Überschüssiges Serum nur abgeklopft.
- 3. Inkubation mit primärem Antikörper.
	- Primärer Antikörper für **HER-2**
		- Polyklonaler Rabbit-Anti-Human c-erbB-2 Onkoprotein, Antikörper der Firma Dako (code A 0485).
- 200 µl pro Schnitt in der Verdünnung 1:75 (mit Tris-Puffer und 1,5 % FCS) aufgetragen.
- Inkubation bei Raumtemperatur (30 min.).
- Primärer Antikörper für **HER-3**
	- Polyklonaler Rabbit-Anti-Human c-erbB-3 p160 Antikörper der Firma Santa Cruz Biotechnology (code sc-285).
	- 200 µl pro Schnitt in der Verdünnung 1:25 aufgetragen.
	- Inkubation bei Raumtemperatur für 1h.
- Primärer Antikörper für **HER-4**
	- Polyklonaler Rabbit-Anti-Human c-erbB-4 Antikörper der Firma Santa Cruz Biotechnology (code sc-283).
	- 200 µl pro Schnitt in der Verdünnung 1:40 aufgetragen.
	- Inkubation bei Raumtermperatur für 1h.
- Dreimal mit Tris-Puffer abspülen und überschüssige Flüssigkeit entfernt.
- 4. Biotinylierte Zweitantikörper Biotin-SP konjugierte Mouse-Anti-Rabbit IgG der Firma Dianova (code 211-065-109).
	- Für **HER-2** 100 µl pro Schnitt in der Verdünnung 1:1000 aufgetragen.
	- Für **HER-3** und **HER-4** 100 µl pro Schnitt in der Verdünnung 1:400 augeftragen.
	- Inkubation bei Raumtemperatur für 30 min.
	- Dreimal mit Tris-Puffer abspülen und überschüssige Flüssigkeit entfernt.
- 5. Streptavidinkomplex: Enzymmarkiertes (alkalische Phosphatase) Streptavidin der Firma Roche (Kat.-Nr. 1 089 161).
	- Für **HER-2** 100 µl pro Schnitt in der Verdünnung 1:1000 augeftragen.
	- Für **HER-3** und **HER-4** 100 µl in der Verdünnung 1:400 aufgetragen.
	- Inkubation bei Raumtemperatur für 30 min. .
	- Dreimal mit Tris-Puffer abspülen und überschüssige Flüssigkeit entfernt.
- 6. Entwicklung mit dem Fuchsin-Substrat-Chromogen-System der Firma Dako (code K0624).
	- Ansatz für 2 ml im Messröhrchen:
		- 3 Tropfen (120 µl) Fuchsin Chromogen (Lösung A).
		- 3 Tropfen (120 µl) Activating Agent (Lösung B).
		- Gut vermischt.
- Bei Raumtemperatur inkubieren lassen für 1 min. .
- Aufgefüllt bis zur 2 ml Markierung mit Pufferlösung (1,760 ml).
- Gut vermischt.
- 100 µl des vorbereiten Substrat-Chromogen-Reagents pro Schnitt aufgetragen.
- 15 min. bei Raumtemperatur inkubiert.
- Abgespült mit Aqua bidest.
- 7. Gegenfärbung mit Hämalauenlösung für 30 sec. .
- 8. Schnitte in Küvetten für 10 min. unter laufendem Wasser bläuen lassen.
- 9. Eingedeckt mit wasserlöslicher Kaisers Gyceringelantine (Kat.-Nr. 1.09242.0100).

# **2.3.2.2. Das Färbeverfahren für Anti-Vimentin und Anti-Human Cytokeratin**

Für diese Färbungen wurde das LSAB-2-System, Alkaline Phosphatase der Firma DAKO (code K0674) mit folgendem Inhalt verwendet:

- Ø 110 ml Link: biotinylierter Anti-Rabbit und Anti-Mouse IgG in PBS (phosphate buffered saline) mit stabilisierendem Protein und 0,015 mol/l Sodiumacid.
- Ø 110 ml Streptavidin Alkaline Phosphatase: An Streptavidin konjugierte alkalische Phosphatase in PBS (phosphate buffered saline) mit stabilisierendem Protein und 0,015 mol/l Sodiumacid.
- 1. Vorbereitung der Schnitte zur Epitopdemaskierung:
	- Schnitte in Citratpuffer bei pH 6 auf Stufe 12 gekocht (5 min.).
	- Auf Raumtemperatur abkülen lassen (20 min.).
	- Dreimal in Tris-Puffer gespült (mind.2 min.).
	- Überschüssige Flüssigkeit entfernt (ab hier in feuchter Kammer weitergearbeitet).
	- Unspezifischer Bindungsstellen mit 100 µl FCS pro Schnitt (30 min.) abgedeckt.
	- Überschüssiges Serum nur abgeklopft.
- 2. Inkubation mit primärem Antikörper:
	- Primärer Antikörper für **Anti-Vimentin**
- Monoklonaler Mouse-Anti-Vimentin-Antikörper, Clone Vim 3B4 der Firma DAKO (code M 7020).
- 200 µl pro Schnitt in der Verdünnung 1: 100 aufgetragen.
- Primärer Antikörper für **Anti-Human Cytokeratin**
	- Monoklonaler Mouse-Anti-Human-Cytokeratin, Clone MNF116 der Firma DAKO (code M 0821).
	- 200 µl in der Verdünnung 1:100 auftragen.
- Bei Raumtemperatur inkubiet (10 min.).
- Dreimal mit Tris-Puffer abgespült und überschüssige Flüssigkeit entfernt.
- 3. Biotinylierter Zweitantikörper: "Link-Lösung" aus gelber Flasche
	- 2-3 Tropfen Lösung pro Schnitt aufgetragen.
	- Bei Raumtemperatur inkubiert (10 min.).
	- Dreimal mit Tris-Puffer abspülen und überschüssige Flüssigkeit entfernt.
- 4. Steptavidinkomplex: Steptavidin-AP-Lösung aus roter Flasche
	- 2-3 Tropfen Lösung pro Schnitt aufgetragen.
	- Bei Raumtemperatur inkubiert (10 min.).
	- Dreimal mit Tris-Puffer abspülen und überschüssige Flüssigkeit entfernt.

Entwickung mit dem Fuchsin-Substrat-Chromogen-System der Firma Dako (code K0624)

• Weiter wie oben beschrieben (S. 39).

## **2.3.3. Positiv- und Negativkontrollen**

Als Positivkontrolle diente bei HER-1, HER-3 und HER-4 ebenfalls Plazentagewebe. Bei HER-1 wurde dies bereits von der Firma empfohlen. In der Literatur hat Gullick (et al., 1992 und 1998) in zwei Arbeiten neben HER-1 auch für die Rezeptoren HER-3 und HER-4 am villösen Zytotrophoblasten und Synzytiotrophoblasten positive Färbungen beschrieben (Prigent, et al., 1992, Srinivasan, et al., 1998).

Die Positivkontrolle für HER-2 liefert ein bekanntes nach dem Hercept-Test der Firma DAKO dreifach positives Mamma-Carzinom einer Patientin aus der Frauenklinik & Hochschulambulanz der Charité, Campus Benjamin-Franklin. Als Grundlage dienten zahlreiche Arbeiten, in denen immunhistochemisch der Nachweis von HER-2 an in Paraffin eingebettem Mammakarzinom erfolgt ist (Gusterson, et al., 1988, Walker, et al., 1989).

Zur Darstellung extravillöser Trophoblasten erfolgten Markierungen mit Anti-Cytokeratin-Antikörpern. Zur Darstellung der Deziduazellen wurden Färbungen mit Anti-Vimentin-Antikörpern durchgeführt. Beide Verfahren zum Nachweis des jeweiligen Zelltyps sind bei Benirschke und Kauffmann (Benirschke and Kaufmann, 2000) beschrieben (siehe S. 40).

Als Negativkontrollen wurde bei jedem Färbedurchlauf ein Präperat der entprechenden Positivkontrolle mit FCS und Tris-Puffer ohne primären Antikörper inkubiert.

Bei den polyklonalen Antikörpern HER-3 und HER-4 wurde vor der geplanten Färbereihe ein Vorversuch zur Testung der Spezifität der Antikörper durchgeführt. Dabei wurde Plazentagewebe mit einem Gemisch aus Antikörper in konstanter Konzentration und entsprechendem blocking Peptide in absteigender Konzentration inkubiert. In der anschließenden immunhistochemischen Färbung zeigte sich in beiden Fällen eine mit abnehmender Konzentration des Blocking Peptides zunehmende Färbeintensität.

**Gewählte Konzentrationen der Primärantikörper HER-3 und HER-4 sowie der entsprechenden blocking Peptide (bP):**

- Verdünnt wurde mit Tris-Puffer plus 1,5% FCS.
- Pipettiert wurde auf Eis.

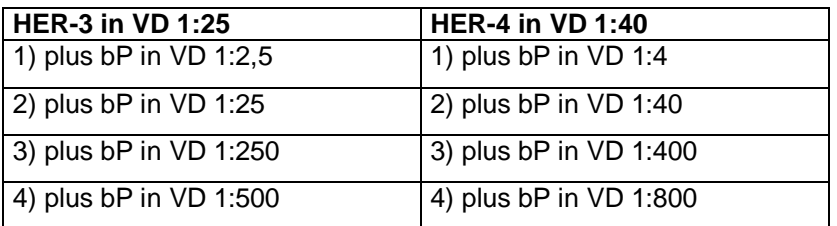

- Die Färbung erfolgte nach oben angegebenem Protokoll der LSAB-Methode.
- Bei Schritt 2 wurde mit primärem Antikörper plus Blocking Peptide inkubiert.

### **2.4. Auswertung und Dokumentation**

Die gefärbten Präperate wurden lichtmikroskopisch mit einer Objektivvergrößerung von 1,25-100 untersucht. Die Untersuchung erfolgte geordnet nach Epitop ohne Kenntnis der klinischen Daten durch 2 unabhängige Untersucher.

In den Übersichtsfärbungen mit Hämatoxylin-Eosin (HE) wurde die allgemeine Zytoarchitektur beurteilt. Bei den immunhistochemischen Färbungen wurden isoliert die extravillösen Trophoblasten an ihren unterschiedlichen Lokalisationen innerhalb der Plazenta betrachtet. Die Auswertung erfolgte durch eine semiquantitative Methode, bei der die Lokalisation der Färbung innerhalb der Zellen und die Färbeintensität berücksichtigt wurde, entsprechend dem folgenden Score:

## **2.4.1. Immunreaktiver Score**

- **1. Isolierte Betrachtung der EVT in den Zellkompartimenten innerhalb der Plazenta**
	- a) Chorionplatte (CP)
	- b) Zellinseln (CI)
	- c) Septen (S)
	- d) Zellsäulen (CC)
	- e) Basalplatte (BP)

## **2. Isolierte Betrachtung der Signallokalisation innerhalb der Zelle**

- f) Zellmembran (m)
- g) Zytosol (c)
- h) Zellkern (k)

### **3. Färbeintensität:**

- i)  $0 =$  negativ
- j)  $1 =$  schwach positiv
- k)  $2 =$  mittel positiv
- l)  $3 =$  stark positiv

|      | HER-1 Chorionplatte (CP) Zellinseln (CI) |              |   |   |                |    | Septen (S) |   |   | Zellsäulen (CC) |  |  | <b>Basalplatte (BP)</b> |  |  |
|------|------------------------------------------|--------------|---|---|----------------|----|------------|---|---|-----------------|--|--|-------------------------|--|--|
|      | M                                        | $\mathsf{C}$ | K | M | $\overline{C}$ | ΙK | M          | C |   | M               |  |  | M                       |  |  |
| Nr.1 |                                          |              |   |   | 0              |    | າ          |   | 0 | ႒               |  |  |                         |  |  |
| Nr.2 |                                          |              |   |   |                |    | ◠          |   |   | 3               |  |  |                         |  |  |
| Nr.3 |                                          |              |   |   |                |    |            |   |   |                 |  |  |                         |  |  |

**Abb.14: Beispiel der tabellarischen Auswertung für HER-1 in den unterschiedlichen EVT-**Lokalisationen. Nr.1 steht für Patient 1, Nr.2 für Patient 2 usw., M = Zellmembran, C = Zytosol, K = Zellkern

War ein Zellkompartiment im Präparat nicht dargestellt, so wurde in der Auswertungstabelle das entsprechende Feld freigelassen und anschließend die Färbung als nicht vorhanden gewertet. Wenn das entsprechende Zellkompartiment in z. B. nur 45 von 75 Präparaten dargestellt war, so wurden auch nur 45 Präparate ausgewertet.

Die Färbeintensität wurde geschätzt. Zur Objektivierung erfolgte eine Zweitdurchsicht sowie eine exemplarische Drittdurchsicht an 30 Schnitten von einem Zweitgutachter. Dabei stimmten >90% der Bewertungen überein, die anderen Päparate wurden erneut gesichtet und bewertet.

Wichtige Ergebnisse wurden mit dem Fotomikroskop dokumentiert.

### **2.4.2. Statistische Analysen**

Die so erhobenen Expressionsdaten wurden mit den Klinikdaten in eine EXCEL-Tabelle übertragen. Um einen Zusammenhang zwischen HSE und der HER-Expression im EVT festzustellen, wurden für die statistische Auswertung die insgesamt 118 Plazenten nach den klinischen Parametern in die jeweiligen Gruppen unterteilt. Dabei standen 75 Plazenten aus der Kontrollgruppe und 43 Plazenten aus der Gruppe hypertensive Schwangerschaftserkrankungen (HSE) zur Verfügung. Die HSE-Gruppe konnte in zwei Untergruppen mit 13 HELLP-Syndromen und 30 Präeklampsien unterteilt werden.

Zur Auswertung nach histopathologischen Gesichtspunkten, erfolgte eine isolierte Betrachtung von 16 Plazenten mit Plazentainsuffizienz und von 29 Präperaten mit einer normalen voll ausgereiften Plazenta.

Die abschließende statistische Auswertung erfolgte mit Hilfe des SPSS-Programmes (Version 11.0.) und in Zusammenarbeit mit Herrn Orawa aus dem Institut für Medizinische Informatik, Biometrie und Epidemiologie der Charité, Campus Benjamin Franklin.

#### **2.4.2.1. Kreuztabellen und Chi-Quadrat-Test (x²-Test)**

Um in klinischen Studien den Nachweis von Unterschieden zwischen zwei unabhängigen Stichproben, wie hier bei einer Fall-Kontroll-Studie im unmatched design, darzustellen, verwendet man Kreuztabellen. Es soll geprüft werden, ob die relative Wahrscheinlichkeit p des Eintretens der Nullhypothese wesentlich von 1 verschieden anzunehmen ist. Dabei bedeutet  $p = 1$  die Nullhypothese trifft immer zu und bei  $p = 0$ trifft sie nie zu. Die Nullhypothese (H0) besagt dabei, dass zwischen dem Spaltenmerkmal und dem Zeilenmerkmal kein Zusammenhang besteht.

> H0: Die Färbeintensität (Spaltenmerkmal) ist unabhängig von der klinischen oder histo-pathologischen Diagnose (Zeilenmerkmal).

Sämtliche Hypothesen werden mit dem x²-Test geprüft, der in einem Vergleich der beobachteten mit den erwarteten Häufigkeiten über alle Zellen der Tafel besteht. Die erwarteten Häufigkeiten werden unter der Bedingung berechnet, dass die Nullhypothese gilt.

Bei Unabhängigkeit der Spalten- und Zeilenmerkmale werden die quadrierten Differenzen zwischen beobachteter und erwarteter Zellhäufigkeit im Mittel Null sein.

Der x²-Test berechnet die statistische Wahrscheinlichkeit p, mit der die Nullhypothese abgelehnt wird. Dabei muss eine kritische Schranke, die Irrtumswahrscheinlichkeit  $\alpha$  ( $\alpha$ = 5% oder  $\alpha$  = 0,05), festgelegt werden. Sie ist die Grenze für eine unberechtigte Ablehnung der Nullhypothese. Wenn die zur berechneten Testgröße gehörige Wahrscheinlichkeit p kleiner als  $\alpha$  ausfällt (p<0.05), wird die Nullhypothese H0 somit abgelehnt.

Der so definierte x<sup>2</sup>-Test darf nur ausgeführt werden, wenn die Anzahl der Felder in der Tabelle mit einer erwarteten Häufigkeiten < 5% weniger als 25% der Felder in der

Tabelle betreffen. Dieses Problem tritt bei kleiner Gruppenzahl und weiter Merkmalsaufteilung auf (z. B. Grad der Färbeintensität 1-4). Wird diese Bedingung nicht eingehalten, so ist die Hypothese mit dem exakten Test nach Fischer zu prüfen. Durch eine Zusammenlegung des Spaltenmerkmals (Grad der Färbeintensität 0 und 1 entsprechen negativ, 2 und 3 entsprechen positiv) konnten häufiger diese Bedingung erreicht werden (siehe Abb. 15 und 16).

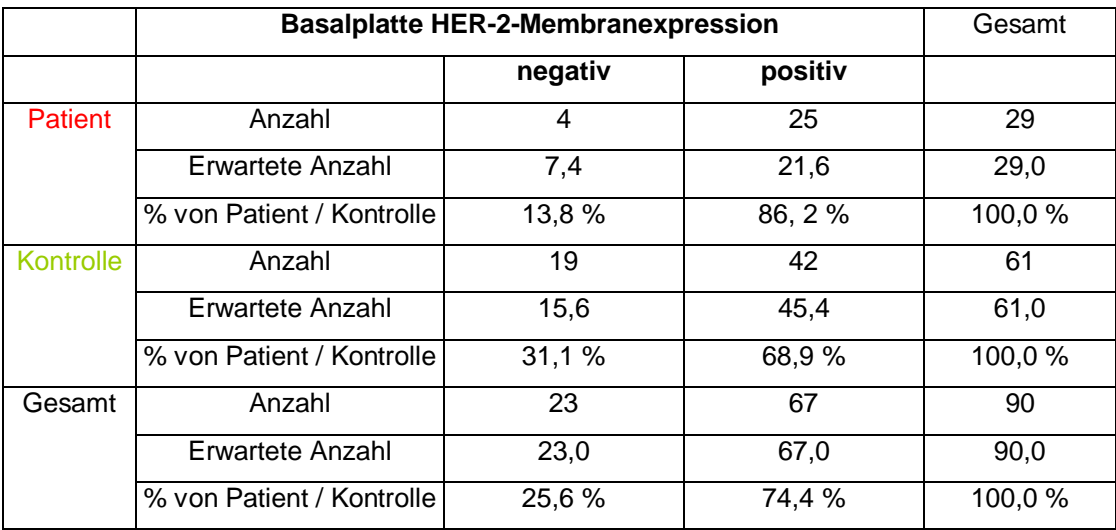

**Abb.15: Beispiel für eine korregierte Kreuztabelle.** Durch Zusammenlegung des Spaltenmerkmals "Basalplatte HER-2-Membranexpression" werden ausreichende Fallzahlen pro Feld erreicht.

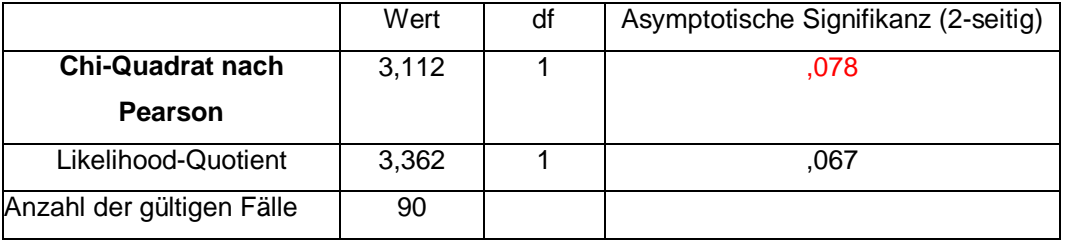

**Abb.16: Beispiel für einen Chi-Quadrat-Test einer 2x2 Felder Tabelle.** Der p-Wert zeigt an, dass die Nullhypothese nicht abgelehnt werden kann.

### **2.4.2.2. Test auf Binominalverteilung**

Um zu untersuchen, ob es in einer Gruppe (z. B. Patient oder Kontrolle) signifikante Unterschiede in der Merkmalsausprägung (Färbeintensität: positiv oder negativ) gibt, wurde ein nichtparametrischer Test, der Binominal-Test, verwendet (siehe Abb. 17). Die entspechende Nullhypothese lautet:

H0: Das Merkmal Färbeintensität ist innerhalb der betrachteten Stichprobe 50:50 verteilt. Es gibt gleich viele positive wie negative Färbungen in der untersuchten Gruppe.

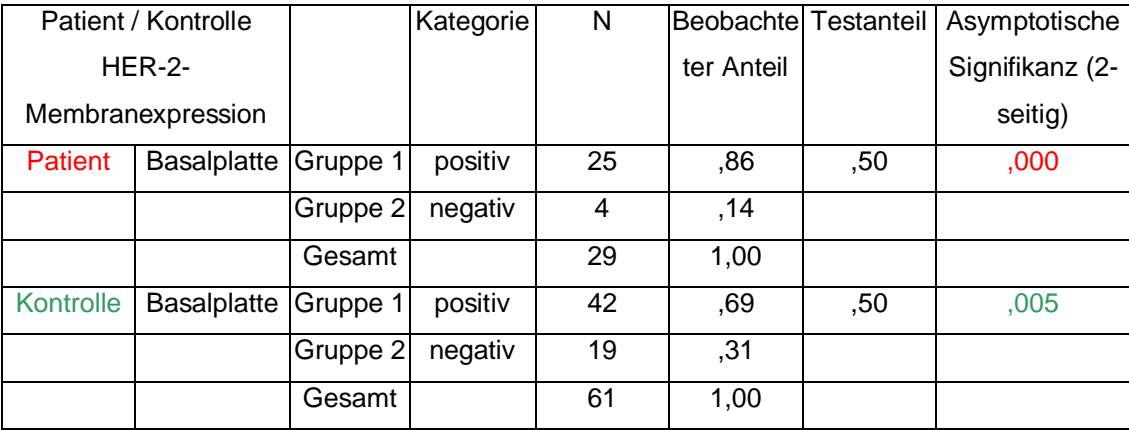

**Abb.17:Beispiel für einen Test auf Binominalverteilung.** In der Patientengruppe gibt es hochsignifikant p = 0,000 mehr positive als negative Färbeergebnisse. Auch in der Kontrollgruppe sind die Färbeergebnisse signifikant mit  $p = 0.005$ .

## **2.4.2.3. Graphische Darstellung**

Zur graphischen Darstellung des ordinalen Merkmals Färbeintensität innerhalb der Gruppen, wurde das Balkendiagramm gewählt. Ein Histogramm wäre geeigneter, ordinal (wie in diesem Fall die Färbeintensität) skalierte Daten darzustellen. Im Balkendiagramm hingegen ist die Reihenfolge der Merkmalsausprägung unbedeutend. Allerdings ist nur mit dem Balkendiagramm eine gruppierte Darstellung (Patient/Kontolle) in Bezug auf die Merkmalsausprägung möglich. Das gruppierte Balkendiagramm enthält im Gegensatz zum Histogramm alle Informationen der Kreuztabelle. Der Informationsgehalt wird durch die Gruppierung erhöht (siehe Abb.18).

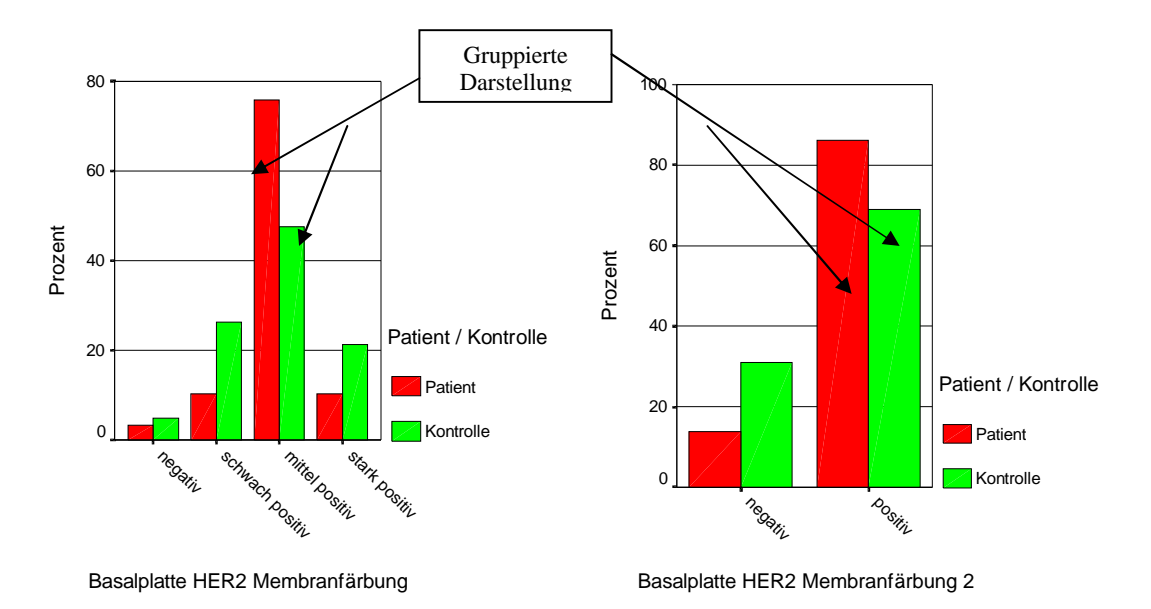

**Abb. 18:Beispiel für ein gruppiertes Balkendiagramm** zur Darstellung der Informationen aus der Kreuztabelle. Die X-Achse entspricht dem ordinalen Spaltenmerkmal Färbeintensität. Das nominale Zeilenmerkmal Patient oder Kontrolle ist als gruppierter Balken dargestellt.